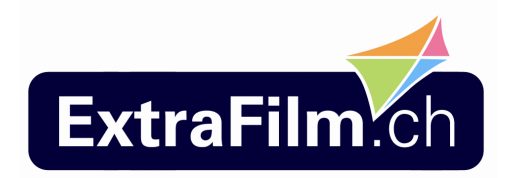

# **P R E S S E M I T T E I L U N G**

## **Wie digitale Fotos zu Meisterwerken werden**

### **Beim Online-Fotoservice Extrafilm kommen Ihre Bilder richtig zur Geltung**

Schöne Momente halten an, wenn sie mit der Kamera eingefangen werden. Beim Online-Fotoservice ExtraFilm können Sie ihre Erinnerungen auf Fotoabzügen, in Büchern oder

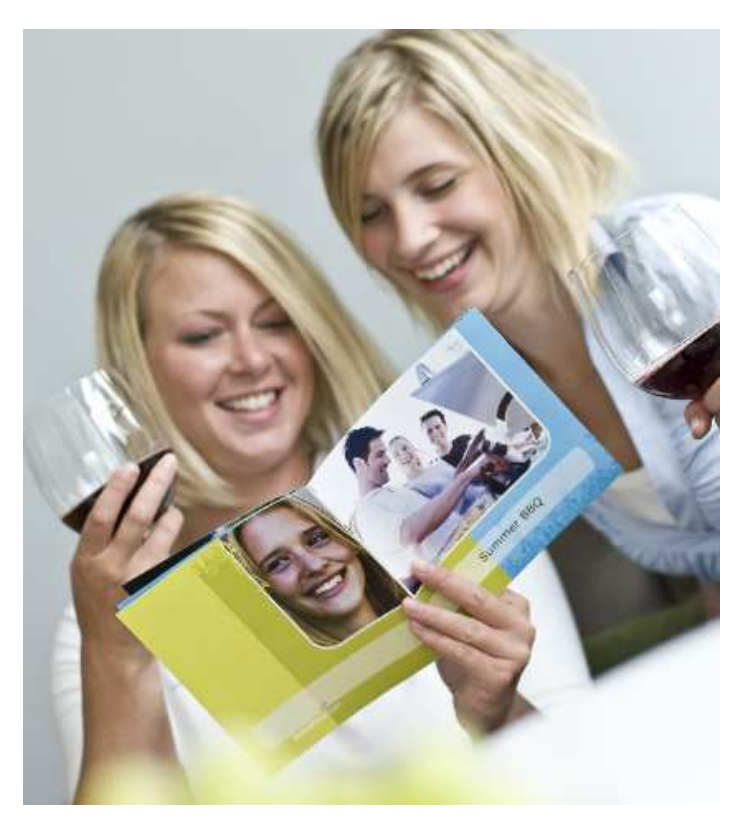

auf Geschenken festhalten. Und mit ein paar Tipps und Tricks werden Ihre digitalen Fotos zu kleinen Meisterwerken. ExtraFilm erklärt Ihnen, wie Sie mit ihrer Digitalkamera ohne grossen Aufwand schöne Bilder entstehen lassen.

Viele Fragen lassen sich ganz einfach mit einem Blick in die Bedienungsanleitung lösen. Wenn Grundeinstellung wie Uhrzeit und die Anzahl der Megapixel in der Bildgrösse stimmen, fällt der Start mit der digitalen Kamera leichter. Dann können Sie die verschiedenen

Aufnahmemodi ausprobieren. Die Kameras haben neben dem Automatikmodus viele weitere Einstellungsmöglichkeiten für Aufnahmen von Porträts, Bilder im Schnee oder am Strand und für das Fotografieren von beweglichen Objekten.

Wollen Sie bei einem sportlichen Ereignis einen Radfahrer einfangen, der schnell an Ihnen vorbei zieht, helfen Ihnen der Blitz und eine ruhige Hand. Mit einem Stativ lassen sich verwackelte Bilder auch bei Bewegung oder Nachtaufnahmen vermeiden. Bei schlechten Lichtverhältnissen wie auf einer Feier sollten Sie auf den Blitz verzichten und ein Stativ benutzen. Auch auf die Bildkomposition kommt es bei einem Foto an, mit dem Sie die fröhliche oder gemütliche Stimmung eines Abends einfangen wollen. Nehmen Sie

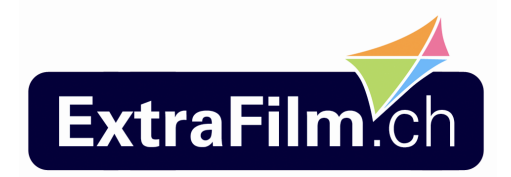

doch einmal die Gäste Ihrer Feier genauer in den Sucher! Die richtige Nähe oder Distanz des Fotografen zu Menschen oder Landschaft ist wichtig, wenn Sie bedenken, dass die Kamera nicht so weit sehen kann wie Sie. In der Hocke, auf dem Boden oder von einer Leiter herunter, probieren Sie ungewöhnliche Perspektiven für besondere Bilder! Vermeiden Sie es, direkt gegen die Sonne zu fotografieren oder die Personen, die sie fotografieren, in die Sonne blicken zu lassen.

Und falls bei den Aufnahmen ihrer Party ihre Freunde rote Augen durch das Blitzlicht bekommen, ist das auch kein Problem. Bei ExtraFilm können Sie die roten Augen entfernen. Viele weitere Bearbeitungsmöglichkeiten finden Sie auf der Internetseite des Online-Fotodienstes beim Bestellvorgang. Zum Beispiel bietet die Software die Möglichkeit, die Bilder zu drehen und zuzuschneiden, die Autokorrektur sorgt für eine Verbesserung von Schärfe und Farbe. Die Funktionen der Umwandlung der farbigen Bilder in schwarz/weiss-Aufnahmen oder in Sepia lassen Ihre Bilder in einem ganz anderen Licht erscheinen. Mit ein wenig Übung erhalten Sie tolle Bilder, die auf den Fotoprodukten von ExtraFilm gedruckt zu etwas ganz Besonderem werden!

Basel, 15. Juni 2010

#### **Über ExtraFilm:**

Die ExtraFilm AG ist seit 1995 auf dem Markt tätig und innerhalb weniger Jahre zu einem der wichtigsten im Versandhandel tätigen Fotolabore avanciert. Als Tochterunternehmen der Spector Photo Group hat ExtraFilm als erfolgreiche nationale Marke einen starken internationalen Hintergrund. ExtraFilm bietet auf der Website www.extrafilm.de, einen digitalen Online-Fotoservice an. Digitalfotos können nicht nur als einfache Abzüge auf Fotopapier, sondern zum Beispiel auch als personalisierte Foto-Grusskarten, Foto-Kalender und Foto-Geschenkartikel, Foto-Leinwand oder als Fotobuch bestellt oder gratis in ein Online-Fotoalbum organisiert werden. Für die Gestaltung von persönlichen Fotoalben steht die Gratis-Bestellsoftware Designer zum Download bereit. Die Bestellung kann via Internet-Upload oder per Post auf selbst gebrannten CDs/DVDs getätigt werden.

#### **Weitere Informationen erhalten Sie gerne von:**

Sabine Gausemeier gausemeierPR – Public Relations Agentur Neuhäuser Strasse 132 33102 Paderborn Telefon: + 49 (0)52 51 – 6 99 88 0 E-mail: sabine@gausemeier-pr.de

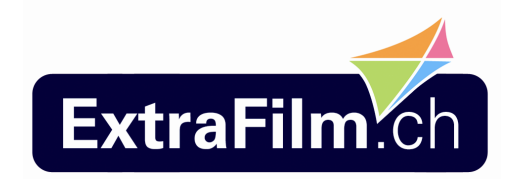

Daniela Kleck EXTRA FILM AG Hauptstrasse 70 Postfach 316 CH-4132 Muttenz Telefon: + 41 (0) 61 487 77 00 Mail: <u>dkleck@extrafilm.ch</u>